# **Ch** A ColdFusion, Flex & AIR Conference

#### Using Apache Derby The Open Source Database Embedded in ColdFusion 8/9

(Preview for CF Meetup)

 $CF$ Fx **AIR** 

Lansdowne Resort, Leesburg VA August 12-15, 2009

m and the contract of the contract of the contract of the contract of the contract of the contract of the contract of the contract of the contract of the contract of the contract of the contract of the contract of the cont

**www.cfunited.com**

Copyright 2008 Adobe Systems Incorporated. All rights reserved.

#### Why are we here?

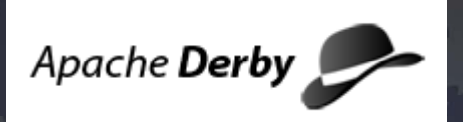

- ColdFusion 8 (and 9) includes the open source Apache Derby database
- Easy to misconstrue what it does, doesn't do; why/why not use it
- Will try to show here why you should consider it, even for production, transactional, multi-user applications
- Will also discuss several topics of typical interest when considering/using it

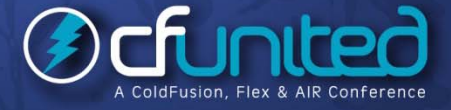

¾

¾

¾

### **Topics**

¾

¾

 $\blacktriangleright$ 

- **Audience For This Talk**
- Quick Demonstration
- Some Natural Questions: What is it? Why use it? And more
- Dashing a Common Myth
- ¾How to Use/Enable it in ColdFusion
- ¾Connecting to Derby Databases Using Tools
- ¾Derby SQL Topics/Issues
- ¾Some Common Challenges
- ¾ $\triangleright$  Resources for Learning More

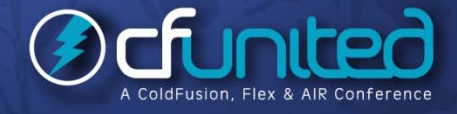

#### About Your Speaker

#### $\triangleright$  12 yrs CF experience (26 in Enterprise IT)

- П Independent consultant since April 2006
- ш Member, Adobe Community Experts
- П Certified Adv CF Developer (4 - 8), Certified Adobe Instructor
- ш Writer in FAQU, Adobe DevCenter, CommunityMX, CFDJ, more
- ٠ Contributor to all three Ben Forta CF8 WACK books
- ш Run the Online ColdFusion Meetup (coldfusionmeetup.com)
- П Living in Alpharetta, Georgia (north of Atlanta)
- Web home at www.carehart.org
- ш Hosts ~300 blog entries, 70+ articles, 80+ presentations, more
- П • UGTV: recordings of 300+ presentations by ~200 CFUG speakers
- ш CF411.com - 1000+ tools/resources in 100+ categories
- ٠ Consulting: available for troubleshooting, tuning, training
	- •For as few as days, hours; remote or on-site

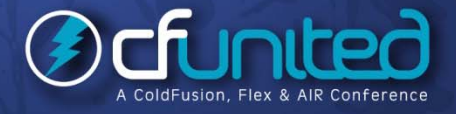

 $\blacktriangleright$ 

 $\blacktriangleright$ 

## Audience For This Talk

- Those just curious about it
- Those already using it
- Those skeptical about it

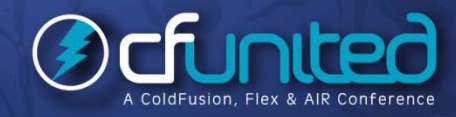

¾

¾

# **QUICK DEMONSTRATION**

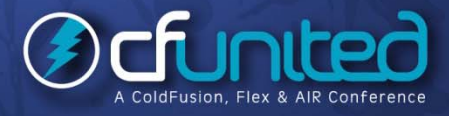

**www.cfunited.com**

### Some Natural Questions: What is Derby?

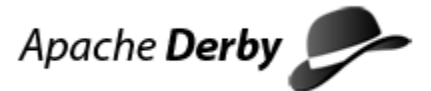

- Let's answer several natural questions ...
- Is Derby a "real" DBMS? Absolutely
- ٠ Open source relational database implemented entirely in Java (http://db.apache.org/derby/)
	- • Implements JDBC and SQL standards, all in a tiny footprint (~2 MB)

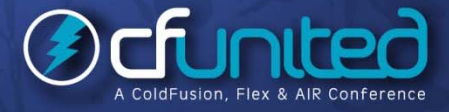

¾

### Some Natural Questions: What is Derby?

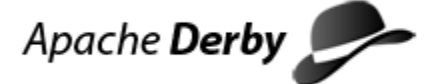

- $\triangleright$  Yet has advanced features you'd expect in a quality DBMS:
	- $\blacksquare$ Stored procedures, triggers, views, referential integrity constraints (including cascading deletes), localization/unicode
	- $\blacksquare$ • Cost-based query optimization, transactions, savepoints, checkpoint/recovery, transaction logs, backup, schemas, authentication (including LDAP), encryption, and much more
	- $\blacksquare$  Row-level locking with available escalation to table level when needed, deadlock detection, and more

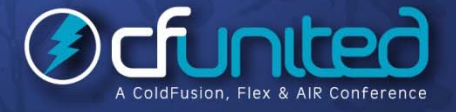

#### Some Natural Questions: What is Derby? (cont.) Apache Derby

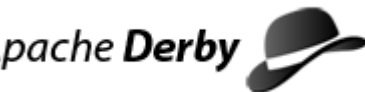

- Is Derby something new? Not really
	- $\blacksquare$  Actually started life as Cloudscape (from Cloudscape) in 1997
		- •Cloudscape Inc was acquired by Informix in 1999
		- • IBM acquired Informix DB assets in 2001, continued development as IBM Cloudscape
		- • IBM contributed it to Apache in 2004 (continues contributing, with Sun)
	- $\blacksquare$ **Now known also as Sun Java DB and included in Sun Java 1.6 SDK**
		- •• More at http://developers.sun.com/javadb/

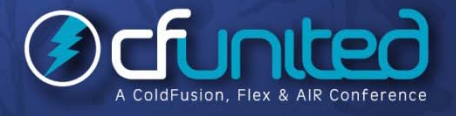

#### Some Natural Questions: What is Derby? (cont.) Apache Derby

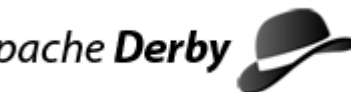

- Why has Adobe included it in CF8/9?
	- $\blacksquare$  Provides a built-in DBMS for use by customers, that is portable
	- $\blacksquare$  One can create a scalable database without any add'l software installation
		- •And one can rely on it being there if bundling/distributing a CF8/9 application
	- $\blacksquare$  Is used for example databases (portability really helped there)

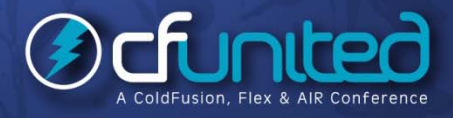

### Some Natural Questions: Why Use It?

Apache Derby

- Why use Derby versus using something like MySQL?
- п Significant: you can know that the DB server is installed in CF8/9
	- •With MySQL and most other DBMS's, you must install them in addition to CF
	- • Benefit both for users and those deploying apps onto CF (whether as standalone or J2EE deployment)
- Is it a pure development only DB?
- $\blacksquare$ • No, it is fully intended for production. Recall the long list of features mentioned

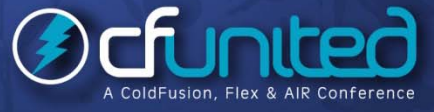

¾

### Some Natural Questions: Why Use It?

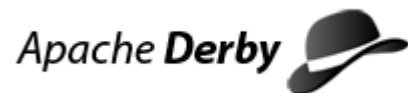

- How does it perform and scale?
- $\blacksquare$ Demonstrated to scale very well for large volumes and loads, in various scenarios
- $\blacksquare$  Clustering support available via open source Sequoia project
	- •http://community continuent com/community/sequoia http://community.continuent.com/community/sequoia
- $\blacksquare$  See Additional Notes (downloadable at Max Presentation Library) for links to several other resources discussing Derby performance

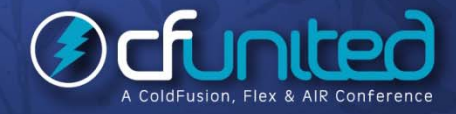

#### Some Natural Questions: Other questions

- Is this the same database engine that's embedded in Adobe Air?
- п No, that's SQLLite: http://www.sqlite.org
- $\blacksquare$  Then again, Derby can compete with it, running on small devices
- Is it in both CF8/9 Standard and Enterprise?
- п Yes, there's no difference in use of the DB in the two editions

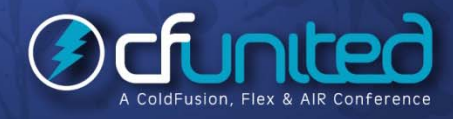

¾

#### Some Natural Questions: Other questions

#### Can you use it with CF7 or 6?

- $\blacksquare$  Yes, but you would need to install Derby yourself, and you need to use the "Other" database driver type to create a DSN
- $\blacksquare$  See resources listed later under "Resources on using Derby with CF, prior to CF8"

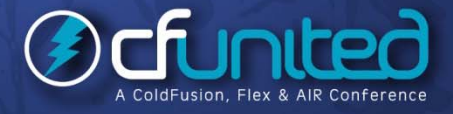

#### Embedded vs Network Mode

- Comes in two flavors: "Embedded" and "Network" modes
	- $\blacksquare$  Both support multi-user, transactional applications built with CF/other servers
- Embedded

¾

- п **Runs in-process (within CF/JRun),**
- $\blacksquare$ Low overhead
- $\blacksquare$ Conservative defaults (minimal memory use)
- • Accepts connections only from threads within the embedding process (CF/JRun)

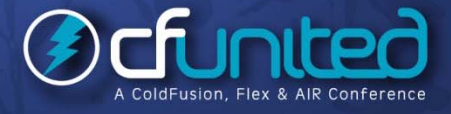

#### Embedded vs Network Mode

#### Networked (or client/server)

- Separately started, TCP-based network server
- п Accepts connections from other processes or hosts (outside of CF)
- $\blacksquare$ Lightweight client driver
- Distinction should become more clear in remainder of presentation

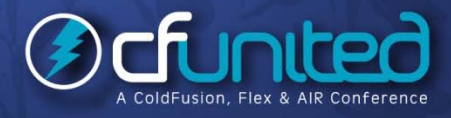

¾

#### Dashing <sup>a</sup> Common Myth

 $\triangleright$  I've heard that Derby is a single-user DBMS

 Again, no. The misconception is due to misunderstanding that the Embedded edition accepts connections only from within the *embedding application*

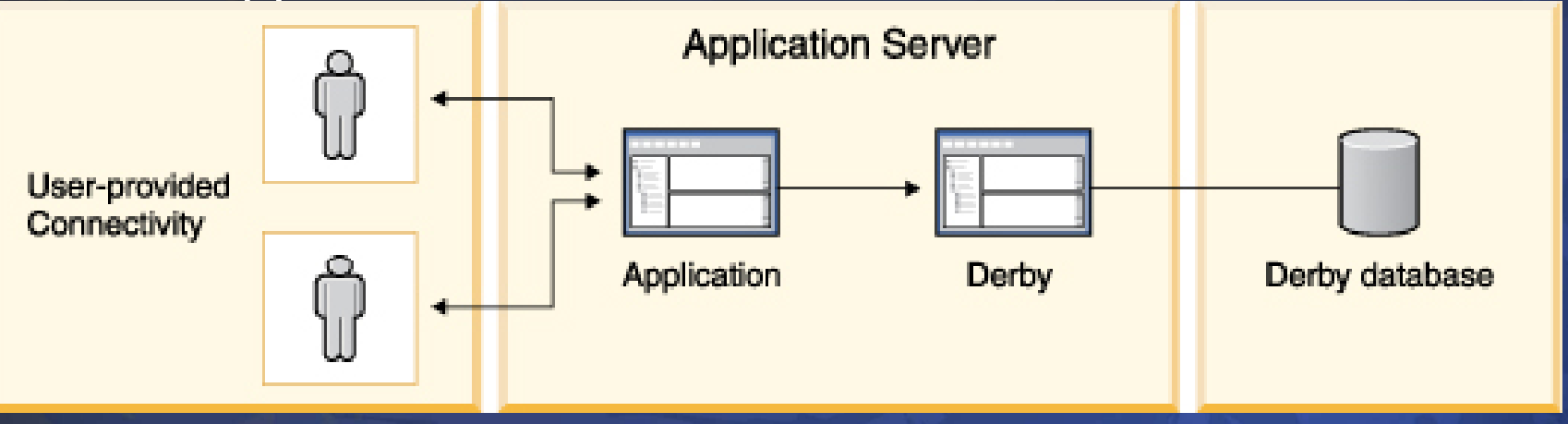

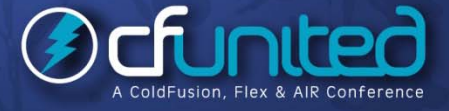

¾

 $\blacksquare$ 

#### How to Use/Enable it in ColdFusion

- Configured in CF 8/9 Admin, like other DBMS's
- Observing the Example Derby Databases preconfigured in CF8/9
	- What they are: artgallery, bookclub; cfcodeexplorer; cfdocexamples
- $\blacksquare$ **Each stored as a directory per database, within:** 
	- •*[coldfusion]*\db
	- • *[j ] run4* \servers \ *[ ] instance]*\cfusion-ea r\cfusionwar\WEB-INF\cfusion\db\

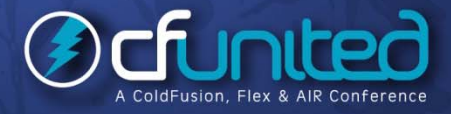

¾

#### How to Use/Enable it in ColdFusion (cont.)

**▶ Configuring a New Derby Datasource in CF** 

- $\blacksquare$  Choose Embedded or "Client" (Network) mode
	- • Embedded mode runs Derby as embedded within CF
	- • Client/Network mode requires running a separate **Server instance of Derby**
	- • Choice is driven by whether multiple applications need to access DB
		- τ ■ Again, not whether multiple users need to access it
	- • Setting up the optional Network Server
		- See various resources offered at end of talk

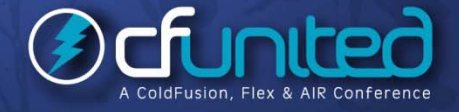

### How to Use/Enable it in ColdFusion (cont.)

 $\triangleright$  Configuring a New Derby Datasource in CF (cont.)

- п Choose whether you're creating new database (or pointing to an existing one)
	- Check box option in CF Admin, if creating "Embedded" DSN
		- τ or can indicate via connectionstring: Create=true
	- • Can also create programmatically with CF Admin API or DerbyCFC (http://derbycfc.riaforge.org/)
	- • $\bullet$  Or with command line "ij" tool, discussed later
- Use CFQUERY to execute SQL DDL to define tables, columns, indexes, as per usual
- τ Or consider any of many tools available…

**www.cfunited.com20**

•

¾

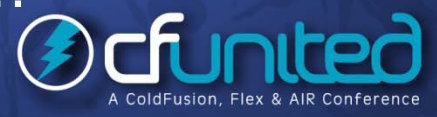

What actions are you looking for?

- $\blacksquare$  Access from a favored IDE? Or any IDE that helps? Or the command line?
- $\blacksquare$  Ability to view data? Create SQL? View/change database schema/relationships?
- $\blacksquare$ Run test SQL statements?
- $\blacksquare$  Generate CFC/CRUD code? Build complete CRUD applications?

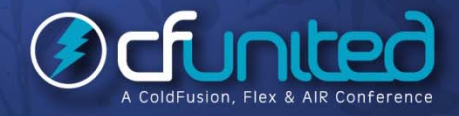

Each of these is available in different forms

- $\blacksquare$  Tools that leverage CF's RDS feature and any CF DSN database type
- $\blacksquare$  Generic command line tools that support Derby (and don't know about CF)
- $\blacksquare$ IDEs that support Derby (and don't know about CF)

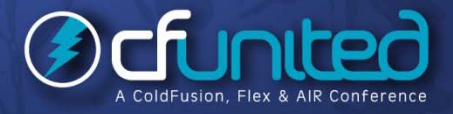

- Tools based on CF's RDS feature
	- п Can access *Embedded* databases as defined within CF, using CF's RDS feature
		- • For more on using RDS, see docs or my presentation (http://carehart.org/presentations/#rds2)
	- п DreamWeaver, HomeSite+, CF Studio
		- • Can look at a Derby database, see its tables and columns, view its data, and build SQL query/update statements

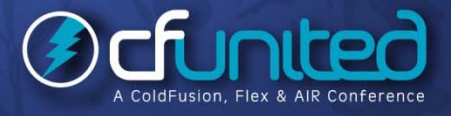

- $\blacksquare$  Eclipse (using Adobe CF8 extensions for Eclipse, CFBuilder)
	- • Adds ability to generate CFCs from tables to perform CRUD (create, read, update, delete) operations
	- $\bullet$  http://www adobe com/support/coldfusion/downloads html http://www.adobe.com/support/coldfusion/downloads.html #cfdevtools
	- • See "Introducing the Adobe ColdFusion Extensions for Eclipse "
		- http://www.carehart.org/presentations/#adcfeclipse
- $\blacksquare$  None of these offer visual tools to *create/modify* schema: tables/columns, etc (DDL)
- Other CF/Derby Tools
	- ш DataMGR (CRUD creator): http://datamgr.riaforge.org/
	- $\blacksquare$ DerbyCFC: http://derbycfc.riaforge.org/

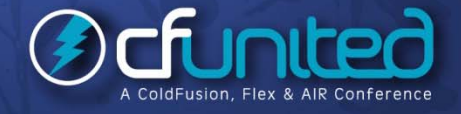

**www.cfunited.com24**

- **Other Derby Developer tools:** 
	- п **E** command line tools
		- •sysinfo – Derby system information
		- •dblook – schema dump/extraction tool
		- •ij - SQL scripting tool
	- $\blacksquare$ **Examples on next page**
	- $\blacksquare$  More on using these
		- •http://db.apache.org/derby/docs/dev/tools/
		- • http://www.java2s.com/Tutorial/Java/0340\_\_Databa se/JavaDBTools.htm

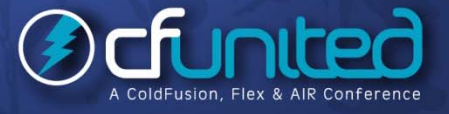

#### $\triangleright$  sysinfo – Display Derby system information

- [cfroot]\lib\java -jar derbyrun.jar sysinfo
- dblook Display DB schema
- ш java -jar derbyrun.jar dblook -d jdbc:derby:C:\ColdFusion8\db\bookclub
- П java -jar derbyrun.jar dblook -d jdbc:derby:C:\ColdFusion8\db\bookclub -o myddl.txt
- $\triangleright$  ij – View table in existing database
	- java -jar derbyrun.jar ij
	- ٠ Opens command line prompt >, then enter cmds, ending with ;
		- •connect 'jdbc:derby:C:\ColdFusion8\db\bookclub';
		- •Show tables;
		- •Select title from books;
		- •Show indexes;
		- •Show connections;
		- •Exit;

**www.cfunited.com26**

¾

¾

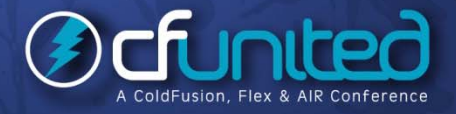

- Creating new DB from scratch with ij
	- $\blacksquare$ java -jar derbyrun.jar ij
	- п Opens command line prompt >, then enter cmds, ending with ;
		- •connect 'jdbc:derby:C:\ColdFusion8\db\demodb;create=true';
		- •create table demo (id integer, name varchar(25));
		- •insert into demo values (1, 'Charlie');
		- •Select \* from demo;
		- •Exit;
	- τ • Note: if doing copy/paste of above, check pasted single quotes
	- $\blacksquare$  Can also put cmds in file to run as script using ij
		- •Again, see http://db.apache.org/derby/docs/dev/tools/
		- http://www.ibm.com/developerworks/opensource/library/os-ad-•ij/index.html

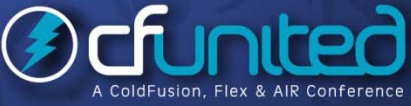

- Other Derby Developer tools: IDEs
	- $\blacksquare$  Naturally, entering commands via command line may not appeal
	- $\blacksquare$  Many tools (free and commercial) to work with Derby from Eclipse and standalone GUI DB tools
	- $\blacksquare$  See *Additional Notes* for more and additional resources
	- $\blacksquare$  Note: Using these tools you cannot access a Embedded DSN within CF, while CF is started

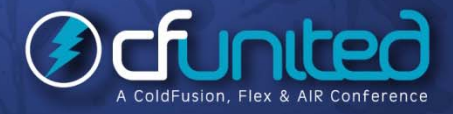

### Derby SQL Topics/Issues

> Supports JDBC 4, entry-level SQL-92, as well as some higher-level features of SQL-99 and newer

- п "SQL-99 and SQL-2003 features mapped to Derby"
	- • http://wiki.apache.org/dbderby/SQLvsDerbyFeatures

 $\blacktriangleright$ 

### Derby SQL Topics/Issues

Some challenges encountered by CFers

- $\blacksquare$  Various challenges with identity columns, nulls, columns with spaces, more
	- • http://www.bryantwebconsulting.com/blog/index.cfm/2007/6/8/using\_the\_derby\_da tabase
- П Lack of TOP keyword
	- •• See comments at http://www.alagad.com/go/blog-entry/derby--sqliteand-other-derby-myths
- $\blacksquare$ Pagination (see comments at http://www.alagad.com/go/blogentry/derby--sqlite-and-other-derby-myths)

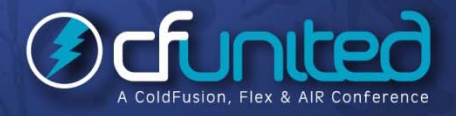

#### Derby Versions

#### 10.2 – **This is the version included in CF 8 This**

10.3

■

¾

¾

¾

 $\blacktriangleright$ 

 $\blacktriangleright$ 

- New features included Drop/Rename column, Blob/Clob support, more
- П http://wiki.apache.org/db-derby/DerbyTenThreeRelease
- 10.4
- ▉ New features included asynchronous replication, JMX, more
- ш http://wiki.apache.org/db-derby/DerbyTenFourRelease
- More details and additional older (and possibly newer) releases:
- http://db.apache.org/derby/derby\_downloads.html
- While you could download and implement updated versions, they would not be supported by CF8
	- **• CF9 will include later update (10.4.2 as of beta 1)**

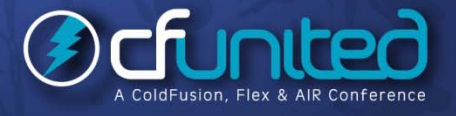

### Some Common Challenges with Derby on CF

- $\triangleright$  A couple of known problems, some fixed in 8.01, some remain
	- п Also:

- • Creating a new datasource sometimes goes to "Other" driver screen
- •Problem with Unicode, easily solved
- •Renaming a column (via Alter Table)
- $\blacksquare$ See *Additional Notes* for more

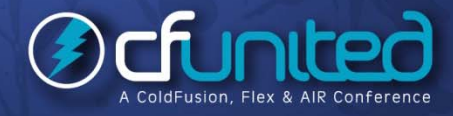

### Some Tips

¾

 $\blacktriangleright$ 

- If updating data in Derby databases, this calls for using orderly shutdown of CF (not just cancelling the jrun.exe task)
- Otherwise Derby may spend extra time doing recovery at next startup
- To back up a database, you can use the online backup utility.
- For information on this utility, see the *Derby Server and Administration Guide*
- Various Derby environment settings can be tweaked
	- п See *Additional Notes* document for details, ideas, additional resources

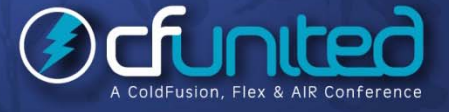

#### Other Derby Observations

- **Other Derby Features**
- п Zero Administration
	- •available options, generally need not be tweaked
- п Hibernate support (http://wiki.apache.org/dbderby/HibernateHelp)
- $\blacksquare$ **Spring support: (http://www** - 128.ibm.com/developerworks/web/library/waspring2/)
- DB can be stored on CD
	- • See "Creating Derby databases for read-only use" in *Derby Developer's Guide Developer <sup>s</sup>*

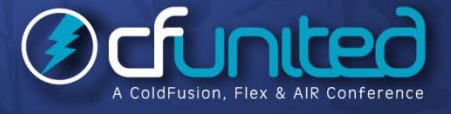

### Other Derby Observations (cont.)

- Other possible Derby uses:
- $\blacksquare$  As a pre-configured demo database for your existing application
- П As a testing database and a way of verifying database independence
- $\blacksquare$ To replace existing file based storage

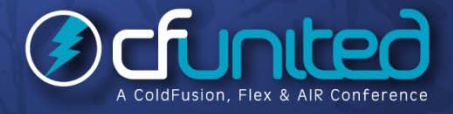

#### Resources for Learning More

- $\triangleright$  Resources describing Derby in a CF Context
	- My "Getting Started with the Apache Derby Open Source Database in CF8"
	- п **• Derby subsite at CFCommunity.org**
	- . "Working with the Apache Derby Database and ColdFusion", by Chip Temm
	- ٠ "Using Apache Derby - The built-in CF8 Database", by Scott Stroz
	- п "Derby != SQLite and Other Derby Myths", by Scott Stroz
	- "Using the Derby Database", by Steve Bryant
	- ٠ "Creating Derby embedded databases in ColdFusion 8", Kay Smoljak
	- ٠ Exploring Your DB With Eclipse 101 (Including Derby DBs!), Todd **Sharp**
	- See *Additional Notes* for links to all these ٠

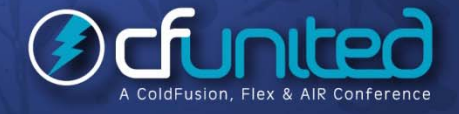

#### Resources for Learning More

Resources on using Derby with CF, prior to CF8

- $\blacksquare$ "Installing Apache Derby Database on ColdFusionMX 7.0.2"
- п. "ColdFusion Everywhere PART 2"
- $\blacksquare$ **EXECUTE:** See Additional Notes for links to all these
- Resource for Adobe CF extensions for Eclipse
- $\blacksquare$ "Introducing the Adobe ColdFusion Extensions for Eclipse "
	- •http://www.carehart.org/presentations/#adcfeclipse
	- Leveraging RDS in Eclipse, DW, and HS+: Secure, Useful
		- •• http://www.carehart.org/presentations/#rds2

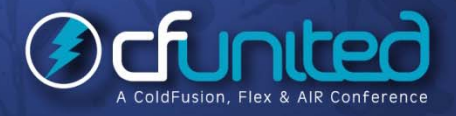

 $\blacksquare$ 

¾

### Resources for Learning More

#### General Interest Derby Resources

- **Derby manuals (http://db.apache.org/derby/manuals/index.html)** 
	- •10.2 manuals: http://db.apache.org/derby/manuals/index.html#docs\_10.2
	- •*Getting Started with Derby* (42pp)
	- •*Derby Reference Manual* (291pp)
	- •• Derby Developer's Guide (135pp)
	- $\bullet$ *Tuning Derby* (98pp)
	- •• Derby Server and Administration Guide (74pp)
	- •*Derby Tools and Utilities Guide* (74pp)
- п Other Derby sites and resources
	- •See *Additional Notes*

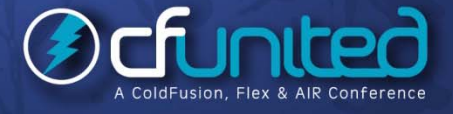

#### **Conclusion**

¾

¾

¾

¾

¾

¾

¾

Derby is <sup>a</sup> very robust, substantially complete DBMS

- Not at all just a development database, nor for single-user use
- We've answered many common questions, misunderstandings
- Saw it can be used in either embedded or client/network mode
- Saw how to enable Derby DBs within CF
	- Learned of many options for tools to access Derby DBs
	- Some built into normal CF editors (DW, HS, CFS, Eclipse)
- Some through various other Derby-specific tools
- Discussed various SQL issues, challenges in using Derby with CF
- Pointed out many, many available resources to learn more

#### Feedback and Follow-up

Please fill out the evaluation

- Available for ColdFusion troubleshooting, setup, implementation consulting
- $\blacksquare$  Also other developer productivity coaching, system admin and tuning support, and more
- **Remote or on-site**
- п Again, for as little as days, hours, even 15 minutes
- $\blacksquare$ http://carehart.org/consulting /

w

¾